MAR/APR 1989 | VOL VII: NO. 3

us et l'ille a single

# the newsletter of the Sinclair Computer Users Society -SINCUS NEWS L229 Rhoces Road Johnson City, Mew York 13796  $-$  since 1982  $-$

Lacal news

One of our members died this past January, William "Bill" Tilley. Bill was a retired IBMer, husband, father and a computer hobbist with several T5 machines and an Atari, he loved life, peopte and computing. He is missed here at SINCUS.

Winter storm "Sary Ennis", as named by Ieca! radio personalities fortunately dumped a meager heiping of the white stuff, may many more storms do the same.

CapitalFest B3- see article in this issue- two SINCUS members are planning on attending- Prez. Clyde Tackley and yours truly will be attending in May. If ya wanta go- contact me or Clyde as SGON as possible for reservations.

This issue is late, again, and I'm sorry and the next one will aiso be late, as in the May/June issue I will carry info on the outcome of the Capita!Fest. This issue is late due to the fiu, and a head cold and the flu again: Ever since the last week of January, ...yuck!

Hello Folks- we stil! meet- in the Vestal Library- the third Wednesday of the month- we have that BIG tv room, and if attendance doesn't pick up we will hold it in the closet! Bring a something to demo!

Hello and welcome to Eliana Tartarini, Exeter NH; Jon Kaczor, Brocklyn, OH; James

Curry, Rochester, NY and Joseph Barna, Port Richey, FL, thanks for joining us and you are now eligible to submit an article on TS computer stuff.

New Stuff- from LARKEN Electronics- MAXCOM- a comme package for LARKEN disc and<br>cartridge users. I have fad an opportunity to review this disc of programs, and<br>will report in this issue first impressions.

iS89 schudule-below: Vestal Library, 7p on Wednesdays. It will be the Grd Wednesday of each month, same time ard place.

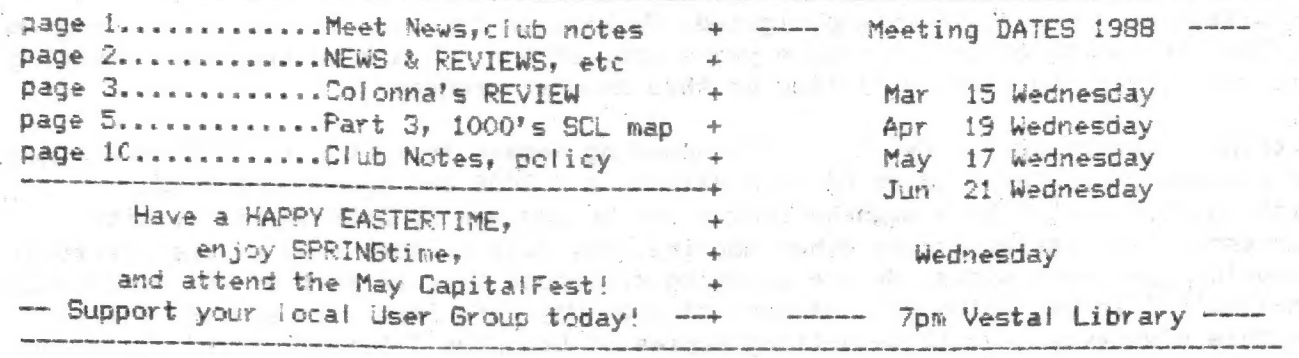

News, New, Views..and Reviews: .cccsceecensensseccenscnecensenccnccsecsaDY Paul Hill

S.N.U.G. is gearing up, they have a charter from the state of Florida, the menbers have selected nominees for offices and now the officers are being voted on. Results to follow in next issue.

CAPITALFEST- May 5, 6 and 7, 1989 at the Howard Johnson Motor Inn, Route 450 and<br>the Beltway (Eastside-around Washington D.C.)New Carrollton, MD. Contact C.A.T.S.<br>CAPITALFEST, PO BOX 24, Garrett Park, Maryland 20896-0024 t

CATSUG (Chicago) Nite-Times News-reprinted from ZX-Appeal, a plan on how to instal! a line busy indicator diode and another for a voltage regulator to stabilize modem output.

Sir Clive may be getting married pretty soon, from the Harrisburg Area TSUG via a member in England.

MAXCOM-from Larken. A terminal program for Larken Disc and cartridge users. A choice of 300 or 1200 baud receiving program, and a BBS program for your 2068. I have only tried the terminal package (on disc). It is in 64 col

Time Designs- where are you? Have read of sightings of the Sep/Oct issue, but none<br>locally. This cannot help renewals. Maybe a merge of all forces into one mag may be<br>the only way the TS community can support a healthy pub

SMUG Bytes, POB 101, Butler WS 53007; Has an article and listing for a 2068<br>multitasking routine. It is copyrighted. We have on our swap disc a Sprite program<br>written by Wes Brzozowski a couple years ago. This one has a sm

With much thanks to Ray Byler, a corresponding member from Ft Riley, KS we are now<br>in possession of the product of much effort, a TS2068 and Spectrum ROM call<br>listing, but listed both alphabetically and by address by both

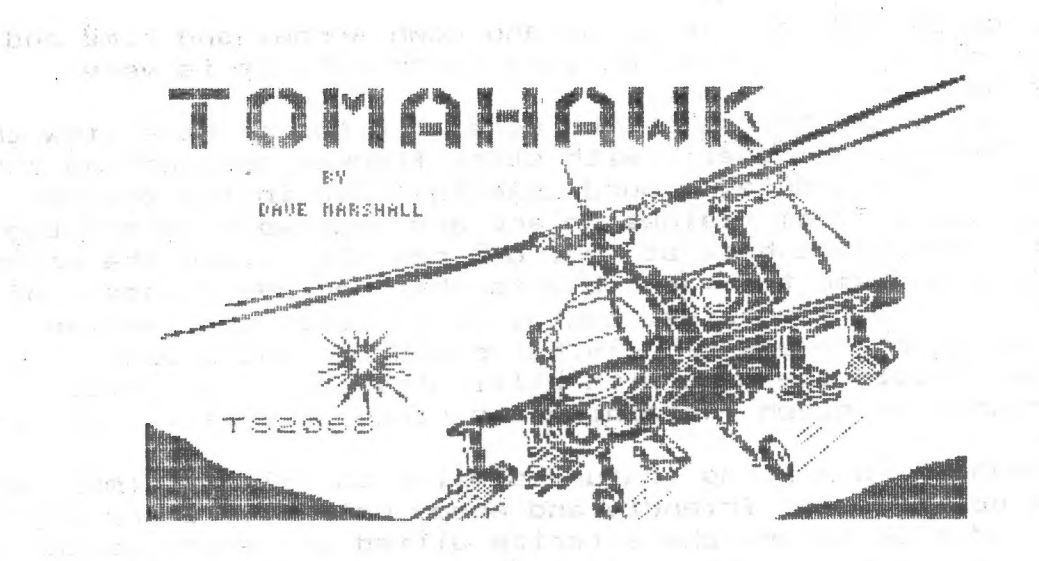

### TOMAHAWK . . . A Software Review

by John Colonna. SINCUS

There are several flight simulation software for the T/S. 2068. They include the original 'Flight Simulator'. 'Fighter Pilot' - the F-15 simulation, 'Night Gunner' - the World War II bomber, and the great arcade type game \*Penetrator." One that I have recently purchased is 'Tomahawk.' It simulates the U.S. Army attack helicopter - the AH-64A AFACHE.

>Tomahawk\*? places you in the cockpit of this advanced aircraft. The lower third of the screen is the control panel that is very lifelike with colorful instrumentation that is responsive to the 'pilot's' needs. Not only are there visual cues (7 colors are displayed) to control movements, but audia ones as well. If you over torque the engine or the Doppler navigation system spots an enemy helicopter, the pilot is warned. The rotor blades whir faster as the throttle is opened. The Doppler navigation system has four modes of operation that allow one to find enemy 'copters, hunt out ground targets like tanks and field guns, choose other landing pads for refueling, rearming, and repair, and fly on beacon mode. The TADS (Taraet Acquisition & Desiqnation System) seeks out helicopters, tanks, and field quns, displays) them on its instrumentation, and visually pictures them in red or green to sianify foe ar friend. There are three levels of armament - quns that function up to a 2000 ft. range, rockets that are effective un to 4000 ft.. and missiles with a lock-on feature that operate up to 3.1 miles. Various types of crosshairs designate each type and 'lock-on.' Would you believe that the instrument panel still has room tor the artificial horizon that shows pitch, roll, drift, and Pictures a tiny helicopter as you control it? This is in addition to visualization of the ammo supply. the four systems go no-go indicators, throttle and enaine temperature dials, as well as a pilot's visual display unit with speed, altitude,

2

vertical speed indicator with up and down arrow, and time and distance to objective! And, believe it or not, it is very readable on my FGE monitor.

ee was also bele to be a series of the contract of the contract of the contract of the contract of the contract of the contract of the contract of the contract of the contract of the contract of the contract of the contrac

is done three dimensionally with stick figures designating the<br>more than 7000 purported ground objects. Once in the trainee<br>mode (four modes from trainee to ace are available) where the<br>enemy will not shoot back at you, on

'Tomahawk' has a map feature similar to 'Flight Simulator.'<br>
Relative positions of friendly and enemy neliconters are shown<br>
and red and blue colors characterize allied and enemy sectors.<br>
With so many controls this softw

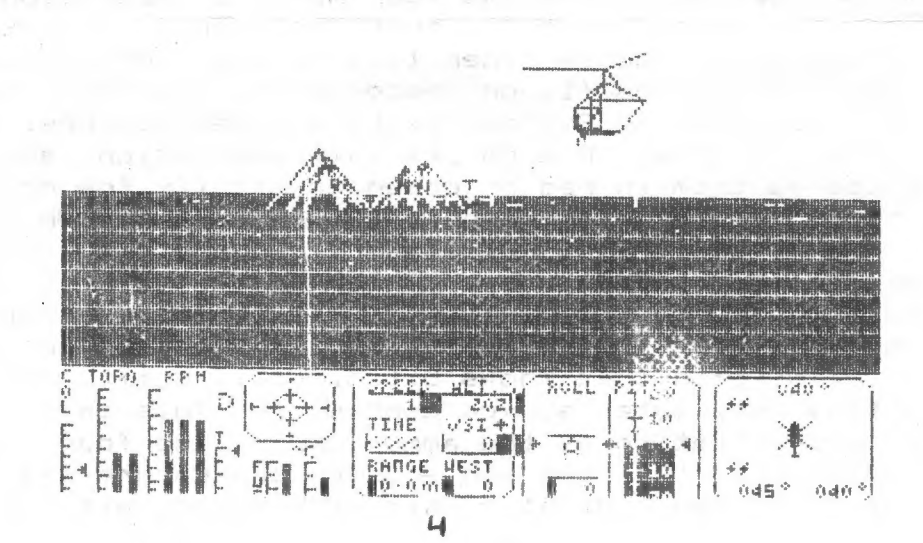

# EXPLORING THE TIMEX/SINCLAIR 1000'S SINCLAIR LOGIC CHIP  $(SCL)$ bγ Don Lamen, SINCUS  $6 - 29 - 88$

# PART III, Conclusion

Note: In Part I, Nov/Dec 88, under the section titled "The SCL Chip", there is a list of circuits and/or functions of the chip. This final installment continues with (h) Internal Data Latch and goes to the conclusion. On the last page is a drawing of (f) Internal Data Bus.

Proposed Function Diagram of the ULA 2C184E Chip - SCL

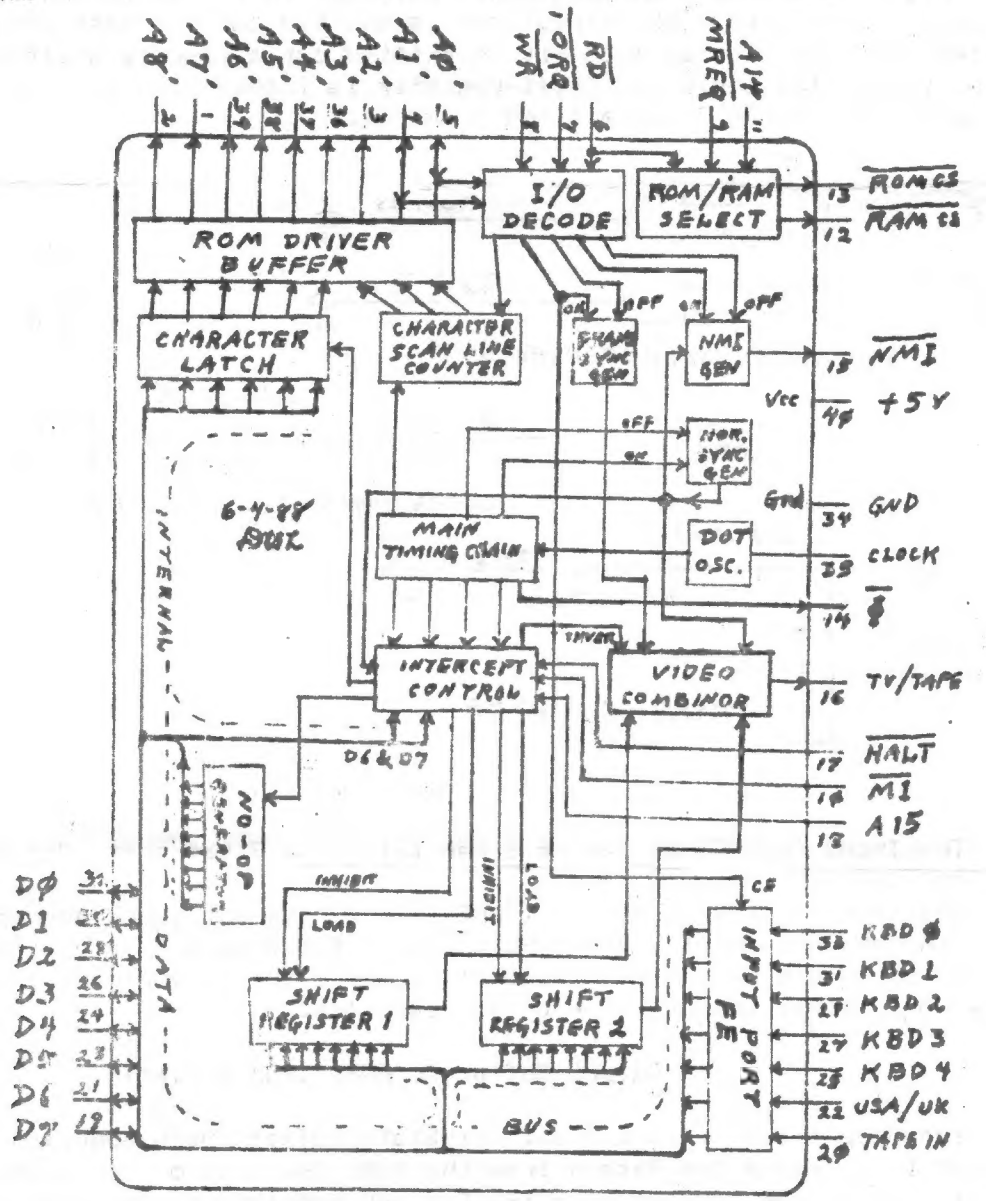

Internal Data Latch:

The Internal Data Latch is a 6 bit latch which latches in the data on Data Bus Lines DO through D5 during Dot Cycle 3 (Code 1 AND 2 AND NOT 4). The latched data is outputted to the Address Lines A3' through A8' as part of the address to access the Dot Pattern from the ROM during Dot Cycles 6 & 7 (Code 2 AND 4).

### No-Op Generator:

The No-Op Generator consists of eight inverters which forces all eight of the<br>Data Bus Lines to 0 during Dot Cycles 4 & 5 (Code NOT 2 AND 4), just in time for<br>the Z-80 to READ. 00000000 BINARY is the NOP instruction. This

### Two Shi ft Registers:

The Shift-Registers are alternated by bit 4 of the first counter of the Main Timing Chain (Mux Circuit). They are 8 bit shift-registers. The contents of one shift-register is being shifted out, while the other one is inhibited. When the contents of the active shift-register is shifted out the most significant bit is shifted out first and as each bit is shifted out a zero is shifted in via the serial input. The inhibited shift-register is loaded with the contents of the Data

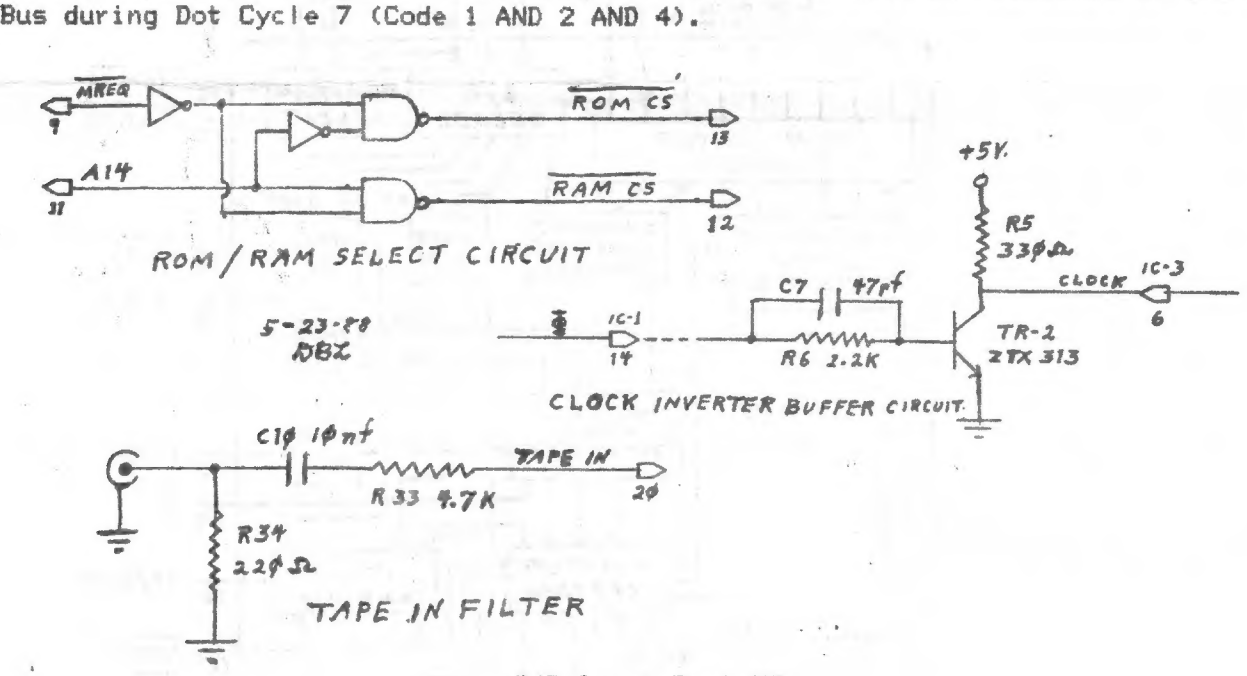

### 1/0 Input Port FE:

The Input Port FE as far as I can tell is a 7 bit port. Bit 0 through Bit 4 monitors the keyhoaid. Bit 6 recieves it's input from Pin 22 (USA/UK). Bit 7 recieves it's input from Pin 20: (TAPE-IN). [ have not found any use being made of Bit 5 in conjunction with Input Port FE. If Bit 5 is not used with this port then it's value should always be 'i', while reading the keyboard or inputing tape data, as all Data Lines are pulled high by resistors.

### Output Buffer To ROM: (ROM Driver)

The Output Buffer is a 9 Bit Tri-State Buffer which supplies part of an<br>address to access a Dot Patern from the ROM. The rest of the address is supplied by<br>the Microprocessor when it puts the Refresh Address on the main ad

I Reg. A15-A9 Char. Code A8'-A3' Scar Count A2'-A0'

# or<br>
I\*256+CODE\* 8+COUNT 6

# 1/O DECODING, FRAME SYNC AND NMT  $4 - 19 - 88$

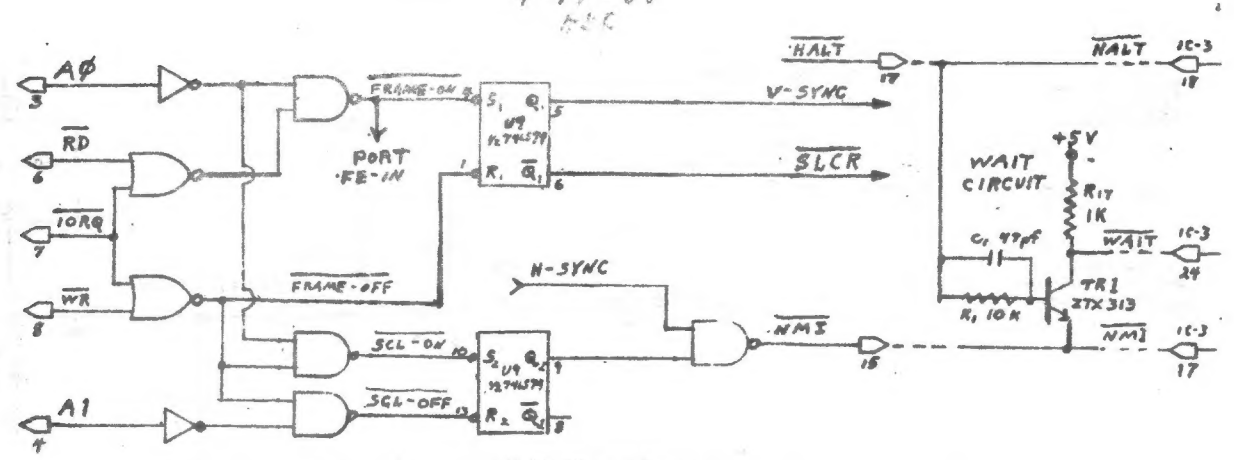

### 1/0 Decoder:

The I/0 Decoder is very primitive. It samples only S pins; AO, Ai, NOT IORQ, NOT RD, and NOT WR. It performs the following functions:

1. When AO = 0 AND NOT RD = 0 AND NOT IORQ = 0 a) It turns on the Frame Sync Generator

b) It enables Input Port FE

c) As a result of the Frame Sync being on it holds the Scan Counter in the Reset<br>state until the Frame Sync is turned OFF.<br>2. When NOT IORQ = 0 AND NOT WR = 0 any output will:<br>a) Turn the Frame Sync Generator OFF and rele

enabling the Non-Maskable Interrupt Circuit.<br>4. When A1 =0 AND NOT WR = 0 AND NOT IDRQ = 0 the SCL ON-OFF Flip-Flop will be<br>reset disabling the Non-Maskable Interrupt Circuit.

# Non-Maskable Interrupt Generator:

The Non-Maskable Interrupt Generator consists of the SCLON-OFF Flip-Flop and<br>a 2-input NAND gate. When the SCL ON-OFF Flip-Flop is set the NAND gate is enabled<br>allowing the Horizontal Sync signal to pass on to Pin 15 (NOT

# Wait Circuits

This circuit is outside the SCL Chip on the P. C. Board and built around<br>transistor TR-1. When the NOT MMI signal is Low and the NOT HALT signal is High,<br>this circuit will pull the NOT WAIT pin of the Z-80 Low generating w

## Frame Sync Generator:

The Frame Sync Generator is a SET-RESET Flip-Flop. It's Q output generates a signal for the Vertical Sync Fulse and goes to the Video Combiner Circuit. The NOT Q output supplies the reset for the Scan Line Counter. See I/O

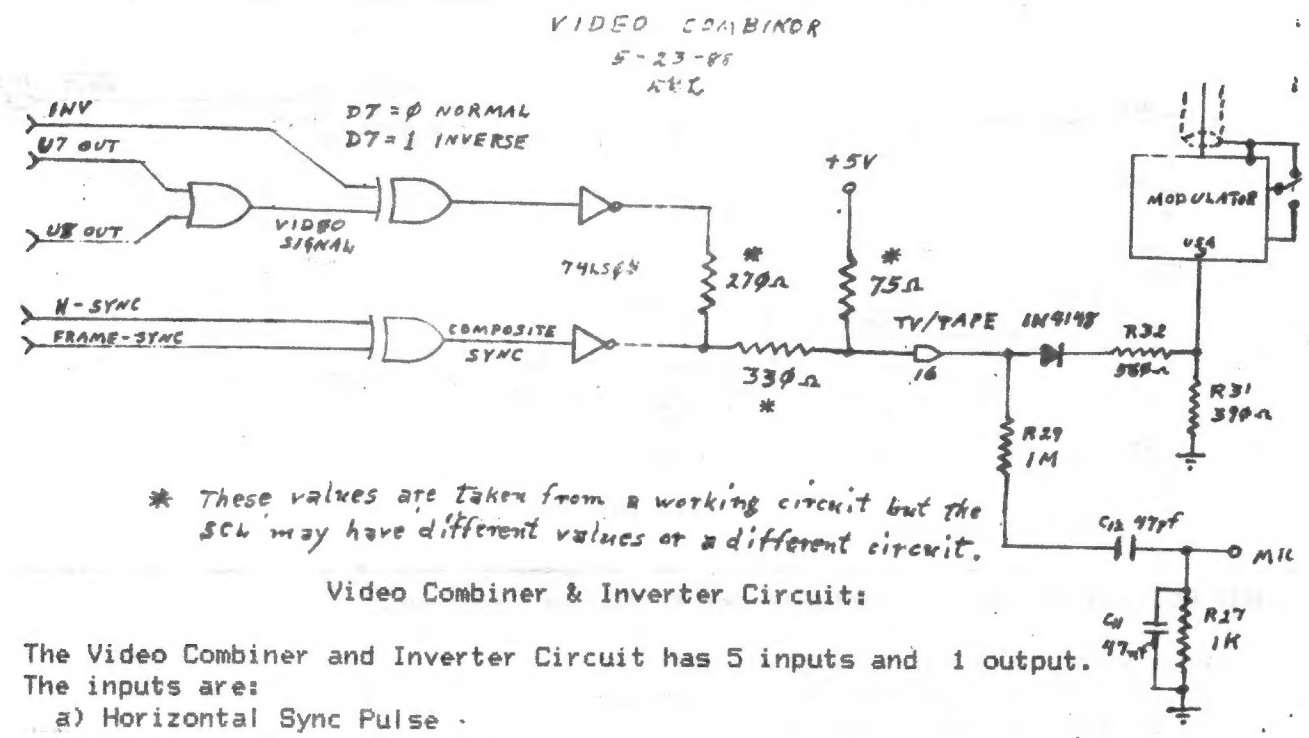

- b) Vertical (Frame) Sync Pulse
- c) Output from Shift-Register 1
- d) Output from Shift-Register 2
- e) The NORMAL/INVERSE signal

The output is the composite video signal to Pin 16, which supplies both the video signal for the TV and the signal for TAPE IN.

Inputs(a) and (b) are XORed together and inverted to form the composite sync signal. Inputs (c) and (d) are ORed together and passed to one input of a 2-input XOR gate. The input (e) goes to the other input of the XOR gate. The output signal of this XOR gate is also inverted to form the video portion of the composite video signal. The video and sync signals are next summed together producing the Composite Video signal, which goes to Pin 16.

### ROM/RAM Select Circuit:

The ROM/RAM Select Circuit is a simple circuit which operates as follows: a) When NOT MEED (Pin 9) is Low and A14 (Pin 11) is also Low NOT ROM CS' (Pin 13) is Low and NOT RAM CS' is High. This enables the ROM and disableb the RAM.

b) When NOT MREQ is Low and A14 is High NOT ROM CS' is High and NOT RAM CS' is Low. This enables the RAM and disables the ROM.

c) When NOT MREQ is High both the ROM and the RAM are disabled.

### CONCLUSION:

This concludes my description of the functions of the SCL Chip. At this time I wish to remind you that this entire article is pure speculation based upon my studies of the ROM routines. However, I do believe that my speculations are very close to the actual architecture of the chip and can be used for practical purposes.

Don Lamen, SINCUS  $9 - 20 - 88$ 

8

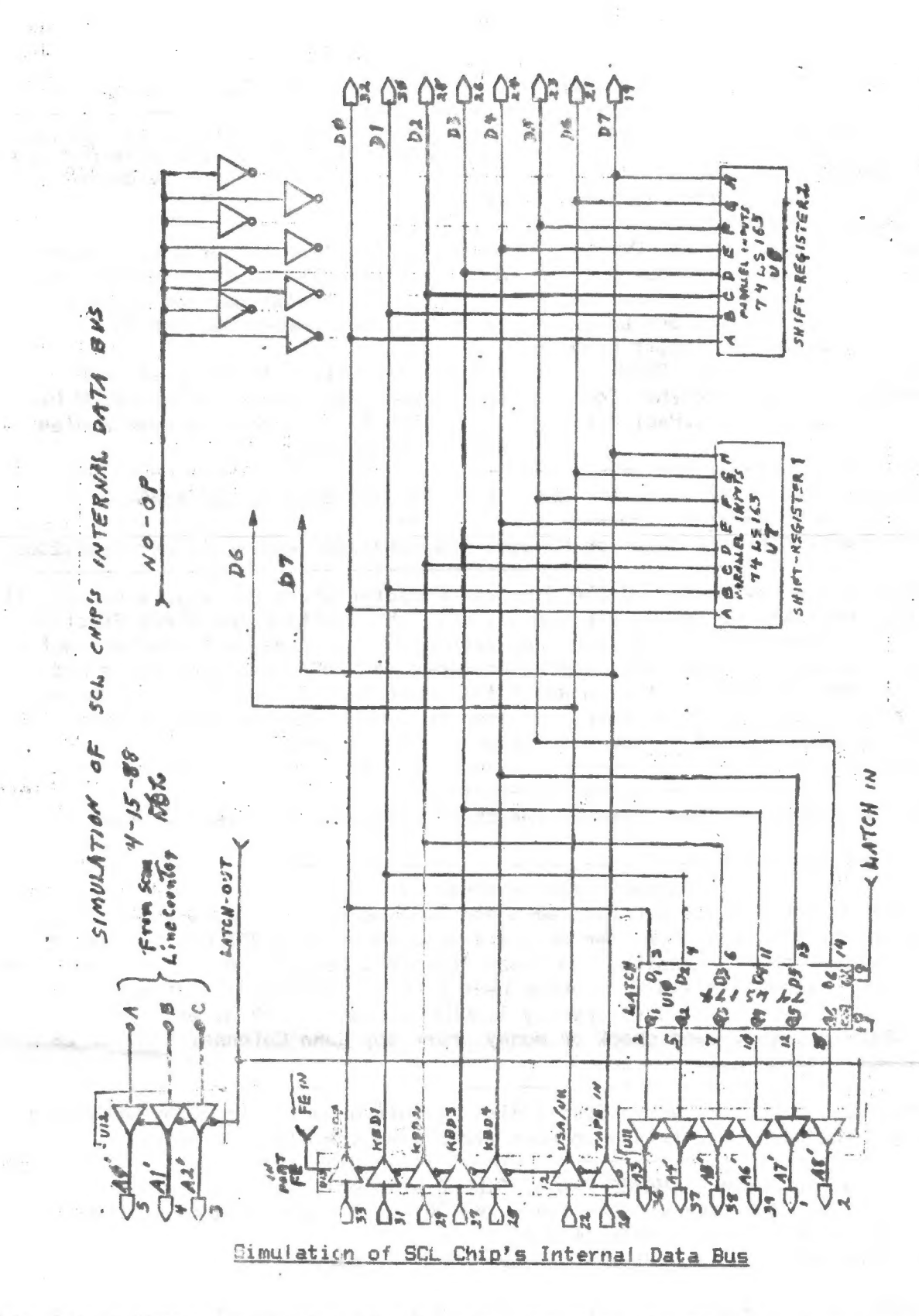

 $\label{eq:2.1} \mathcal{L}^{(n)}$ 

This ends a three part series of data and artwork on the SCL chip found in the TS1000 by Donald Lamen. If you have any questions or comments on the series, contact Don at; RD3 - Box 3404, Windsor, New York 13865

Thanks from SINCUS Don, that was quite an effort putting together all this data in word and art form, documenting your search for what's in that \*#\$%% chip, with no help from the manufactor or Sinclair- ed.

-SINCLAIR Computer Users Society-

The Contract of the Contract of

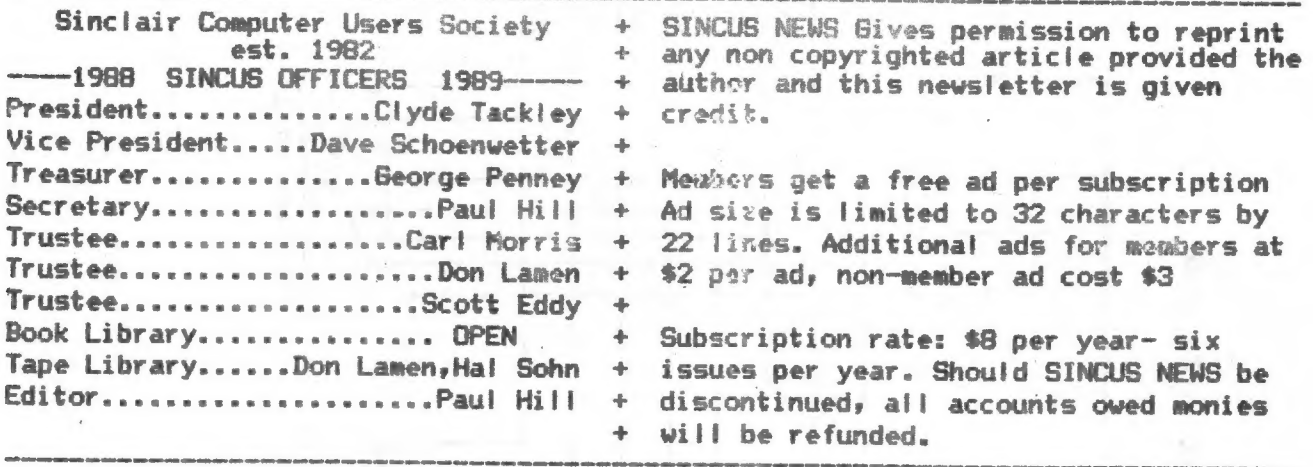

SINCUS will leave messages on OFA BBS-(507)754-3420 or 687-4346

SINCUS also will leave messages on HamBone BBS-(607)754-7498 8/N/1 24hrs 3/1200B

SINCUS NEWS is the newsletter of the Sinclair Computer Users Society, a non profit organization operated by volunteers dedicated to the Sinclair and Timex Sinclair computer user. Any repros of ads, or any product or services mentioned are not an endorsement but an informational service provided to SINCUS members. Views and opinions are not necessarily the those of the society. Any modification to your computer as a result of any article contained in SINCUS NEWS is done at your risk. We do not take responsibility for any typographical errors.

Thanks to Don Lamen and John Colonna, for their help with this issue. Stay healthy!

EXCHANGE DISKS offered by SINCUS

The titles for 4 discs are available for sending a SASE. Swaps are currently available on the Oliger system. We only are able to offer 5.25" discs, double sided, 40 tracks, double density. The discs contain a compilation of programs from SINCUS members, exchanges and from other User Groups, Compuserve, and other bulletin boards. Each disc is offered by SINCUS at cost for \$2.50 each (PP). Please indicate which disc(s). Send check or money order to; John Colonna, SINCUS, 28 Guilfoyle Ave., Binghamton, NY 13903.

The previous offer for Larken disc copies of this material is being withdrawn until we get the Larken cartridge to work along side the Oliger B board.

In addition to the above EXCHANGE Discs, SINCUS also offers: CLONE a two mode, 2068 tape program copier \$6.00 (tape header reader included) Computus Interruptus Series (PRINT)\$15 PP. Computus Interruptus Series (DISC) in Oliger Disc format.

For information on any of the above please send a SASE, and we will be glad to help. Write: Paul Hill, SINCUS, 1229 Rhodes Rd. Johnson City, NY 13790.

A reminder: May is election month, April is nomination month-all local members are eligible for any office, so come on down, put your name in the hat, and VOTE!